**Dynamic aperture tracking with beam-beam (or: what we are doing ...)**

> **Not: coherent beam-beam multiple bunches, 6D coherent beam-beam etc.**

**dynamic aperture with SIXTRACK, preparation with MADX**

**Three different tasks:**

- **Tune scan for dynamic aperture with beam-beam (first: no errors)**
- **Dynamic aperture with linear imperfections and beam-beam**
- **Dynamic aperture with different crossing schemes (first: no errors, later with errors)**

# **Tune scan for dynamic aperture with beam-beam**

- **At present done by Dobrin Kaltchev at TRIUMF**
- **Includes head-on and long range interactions**
- **No linear or non-linear errors, therefore no corrections (at present)**
- **Dobrin Kaltchev will (probably) come for a visit and report**

# **Linear imperfections**

**Basic idea (steps):**

- **Assign field and alignment errors on both beams**
- **Correct errors, simulate operation, i.e. use only information available in control room (NO matching !) :**
	- **Ideal model (e.g. for orbit correction)**
	- **Knobs (e.g. for** β**-adjustment, tune**∗) **, chromaticity**∗) **, adjust collision etc.)**
- **Derive beam-beam elements from the two corrected beams and install them (all with MADX)**
- **Track one or both beams with beam-beam elements (with sixtrack) to get dynamic aperture**

<sup>∗</sup>) **a little bit of cheating ...**

# **The problem:**

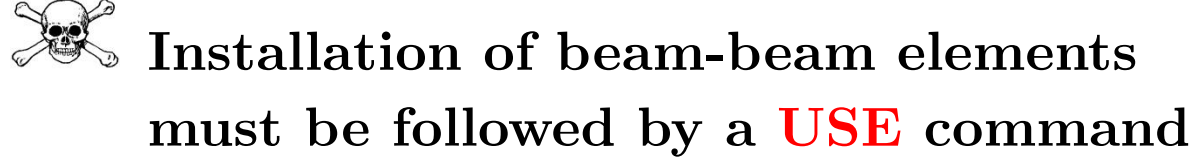

- **Wipes out all errors !**
- **Wipes out all corrections !**
- **Must retain this feature, many users rely on that !**
- **Additional "features":**
- **Special treatment of correctors (a booby-trap even for well established MAD users...)**
- **Two beams (all operational, but should be used with care)**
- **Result: large re-write of several modules in MADX necessary**
- **Idea: try to invest in the future at the same time**

# **The solution:**

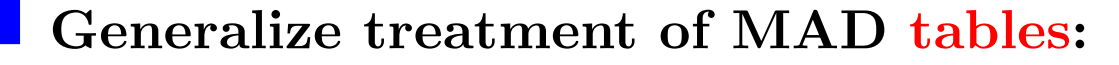

- **Generic READ/WRITE of internal tables**
- **Possibility to have multiple tables of the same type (but different names)**
- **New commands to attach data from tables to sequence:**
- **► SETERR: attach errors directly to sequence, i.e. from ESAVE(d) tables (speed gain up to**  $\approx 10^4$ )
- **► SETCORR: attach corrector strength directly to orbit correctors in sequence, e.g. from external or internal tables, (was not possible before)**

**En passant: several "features" fixed**

### **Status of linear imperfections:**

- **MAD program is set up**
- **Use "private" version of MAD and optics version V6.4 (V6.5 has additional complications)**
	- **Errors as specified by optics team, further by A. Lombardi and L. Bottura**
		- **Still missing (needed): a few knobs, presently done "by hand" (e.g. collision adjustment)**
		- **Simple, just additional work**
		- **... but required for long tracking campaign**
	- **Still missing (if needed): coupling correction probably can use Stephane's module directly**

#### **Status of linear imperfections:**

- **I studied sensitivity of footprints (in other words: separation of long range interactions) on quality of corrections ongoing (interrupted by CAS and other studies and activities)**
- **Hope to derive quantitative values for tolerances and if possible measurable quantities to allow operational correction facilities, i.e. a kind of quality factor for operators**

### **Crossing schemes:**

- **Study dynamic aperture with beam-beam for different configurations:**
- **HH, HV and VV crossings**
- **Flexible filling patterns**
- **Nominal and PACMAN bunches**
- **Different integer tunes**
- **First with some simplifications:** 
	- **→ Optics version V6.4**
	- **→ Only two interactions points IP1 and IP5**
	- **No imperfections**
	- **Only nominal and extreme PACMAN bunches**
	- **Nominal, i.e. not self-consistent optical parameters**

### **Status crossing schemes:**

**Done:**

- **Optics version V6.4 modified for HH, HV, VV and different integer tunes**
- **Tune adjustment with beam-beam interactions**
- **Testing, footprints for comparison etc.**
- **Next:**
- **Setting up tracking environment (partially done with the help of EMI, FR)**
- **Tracking with sixtrack (will be done together with DK, at least part of it)**
- **Long term: combine with imperfections and corrections**